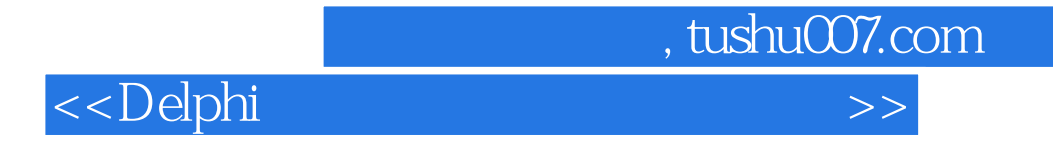

 $<<$ Delphi

- 13 ISBN 9787115145482
- 10 ISBN 7115145482

出版时间:2006-3

页数:514

810000

extended by PDF and the PDF

http://www.tushu007.com

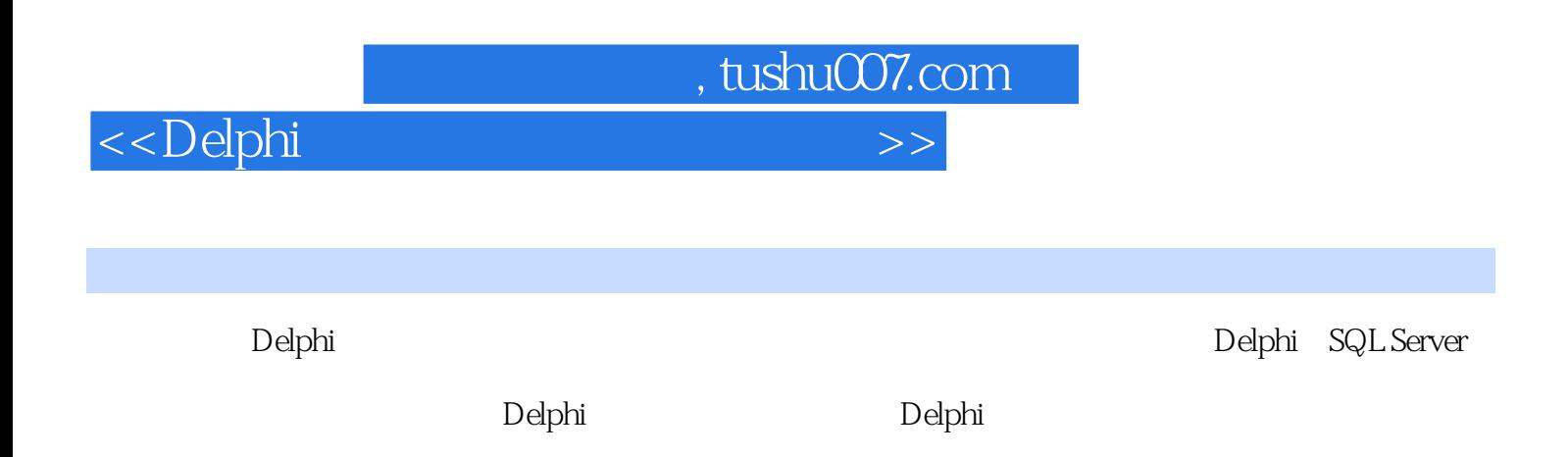

SQL Server SQL Server

Windows XP Windows 2000

 $,$  tushu007.com

 $<<$ Delphi $>>$ 

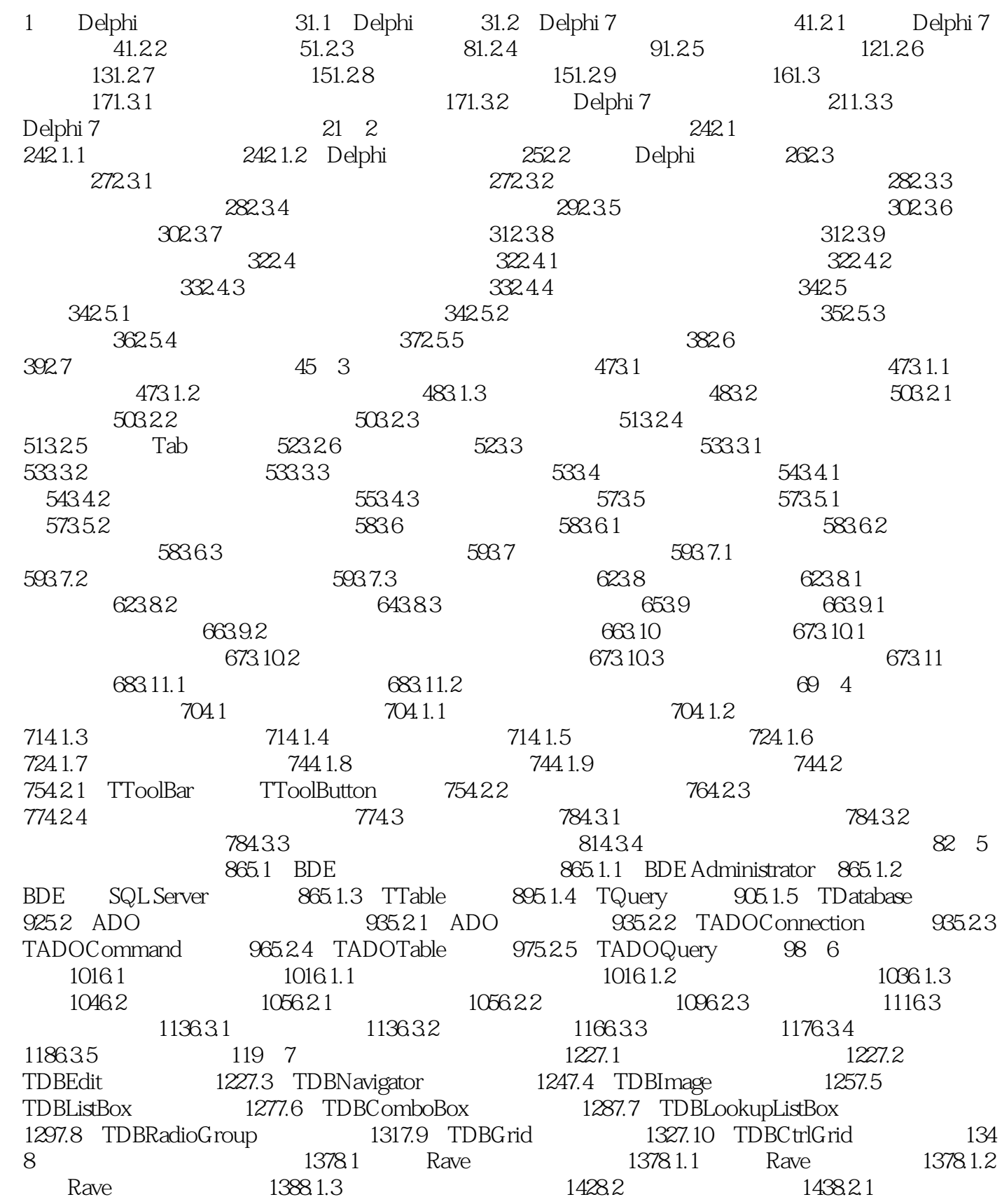

, tushu007.com

## <<Delphi

1438.2.2 1448.2.3 1458.3 Rave<br>168.3.1 1468.3.2 1468.3.2 1478.3.3 1488.3.4<br>1528.4.1 1528.4.2  $1468.31$   $1468.3.2$   $1478.3.3$   $1488.3.4$  $1498.4$  1528.4.1  $1528.4.1$  1528.4.2 1548.4.3 1558.5 QuickReport 1558.5.1  $1558.52$   $1568.6$   $1588.61$   $1588.62$  $158863$  1589.1  $1599.1$  $1599.2$   $1599.2.1$   $1599.2.2$   $1609.2.3$   $1609.3$ 1619.3.1 1619.3.2 Call Stack 1629.3.3 Watch List 1639.3.4 Debug Inspector 1659.3.5 Evaluate/Modify 166 SQL Server 10 SQL Server 2000 17110.1 SQL Server 17110.2 17410.2.1 SQL Server 17410.2.2 SQL Server 2000 17510.2.3 SQL Server 2000 17910.3 17910.3.1 17910.3.2 17910.3.2 18110.3.3 18110.4 18210.4.1 **18210.4.1 a** 18210.4.1 **18210.4.2** 18210.4.3 18410.5 18410.5 18410.5.1 18410.5.2 18510.6 18610.6.1 18610.6.1 18610.6.2 SQL Server 18610.6.3 18810.6.4 19110.65 SQL Server 19111 SQL Server 19311.1 19311.1.1 19311.1.1 19311.1.2 19411.2 19511.2.1 19511.2.2 19711.2.3  $19911.24$   $20011.3$   $20111.31$   $20111.32$ 20311.3.3 20311.4 20411.4.1 20411.4.2  $20511.43$   $20511.44$   $20711.45$  $20711.5$   $20711.51$   $20711.52$ 21011.5.3 21111.5.4 21211.6 21211.6 21211.61 21211.62  $21511.63$   $215$   $12$   $SQL Server$   $21712.1$ 21712.1.1 21712.1.2 21812.1.3 21812.2 21912.3  $22012.31$   $22012.32$   $22012.33$ 22112.3.4 22212.3.5 222 13 SQL 22413.1 22413.1.1 SQL 22413.1.2 SQL 22513.1.3 SQL 22513.2 22513.2.1 Select 22513.2.2 22513.2.3 Where  $22613.2.4$   $22613.2.5$   $22713.2.6$  $230132.7$   $23113.28$   $23213.3$  $23213.31$   $23213.32$   $23313.33$  $2341334$   $2351335$   $235134$   $2351341$ 23513.4.2 23613.4.3 23613.4.4 23713.4.5 23913.5 23913.5.1 Insert语句介绍 23913.5.2 Insert语句基本应用 24013.6 数据修改 24013.6.1 Update 24013.6.2 Update 24013.7 24113.7.1 Delete 24113.7.2 Delete 241 14 24214.1 241137.2 Delete 241 14<br>24214.2 24214.2.1 24214.2.1 24314.2.3  $24414.24$   $24414.25$   $24414.26$  $245143$   $246144$   $2461441$   $2461442$ 24714.4.3 24814.5 24814.6 24814.6 24814.6.1 24814.6.2 24914.6.3 24914.64 25014.65  $250$   $15$   $25315.1$  $25315.2$   $25515.3$   $26115.4$ 26215.5 26415.6 26415.6 26515.7 26515.7 26715.8  $268$  16 Delphi 7  $271161$  $271161.1$   $271161.2$   $271162$   $27116.21$ 

 $\sim$  , tushu007.com

## <<Delphi

27116.2.2 27216.3 27216.3.1 27216.3.2 27316.4  $273164.1$   $273164.2$   $27316.5$  $277165.1$   $277165.2$   $27716.6$ 27816.6.1 27816.6.2 27916.6.3 28016.7 28116.8 28216.8.1 28216.8.1 28216.8.2 28216.8.2 28316.8.3  $2911684$   $2961685$   $298169$ 30016.9.1 TImageList 30016.9.2 30016.9.2 30116.9.3  $30116.9.4$   $30216.9.5$   $30316.9.6$  $3041610$   $30516101$   $30516102$  $30716.11$   $30816.12$   $30816.12$   $30816.12.1$   $30816.12.2$  $30916.13$   $309 \t17$  Delphi 7  $31217.1$  $31217.1.1$   $31217.1.2$   $31217.2$   $31317.3$  $31317.4$   $31417.4.1$   $31417.4.2$   $31517.5$ 31517.5.1 31517.5.2 31517.5.3 31717.6  $31717.61$   $31717.62$   $31817.7$ 31817.8 31917.9 31917.9 31917.9 1 31917.9.2 32617.9.3 32617.9.3 32817.10 32917.10.1 TADODataSet 32917.10.2 DBGrid  $33017.103$   $33117.104$  $33217.11$   $33217.12$   $33517.13$ 33617.13.1 33617.13.2 336 18 Delphi 33718.1 33718.1.1 33718.1.2 33718.1.3 33718.2 33818.2.1 33818.2.2 33918.2.3  $33918.3$   $33918.3.1$   $33918.3.2$   $34018.4$ 34118.5 34218.6 34318.7 34318.8 34318.8  $34618.81$   $34618.82$   $35218.83$ 35518.8.4 35818.9 35818.9 36018.9.1 TBitBtn 36018.9.2 et al. 2 and 36118.9.3 and 36118.9.3 and 36118.9.3 and 36118.9.3 and 36118.9.3 and 36118.9.3 and 361 36118.9.4 Enter 36118.9.5 36218.9.6 36218.10 36218.11 36318.11.1 36318.11.2 36418.12 36418.12 36418.12 36418.12 Delphi  $36519.1$   $36519.1.1$   $36519.1.2$ 36519.2 36519.2.1 36519.2.2 36619.3 36619.3 36619.3.1  $36619.32$   $36719.33$   $36819.4$ 36919.4.1 36919.4.1 36919.4.2 36919.4.1 36919.4.2 36919.4.2 36919.5 37019.7 37019.7 37219.92 37219.9.1 37919.9.4 38919.9.4 38919.1 37219.9.1 37919.9.4 38919.1 38919.1 37219.9.1 37919.9.4 38919.1 0 36919.6 37019.7 37119.8 37119.9 37119.9 37219.9.1 员工基本工资管理设计 37219.9.2 员工浮动工资管理设计 37719.9.3 工资发放管理设 计 37919.9.4 员工工资调整管理设计 38219.10 疑难问题分析解决 38619.10.1 使用TRVSystem组  $38619.10.2$  38719.10.3 38719.10.4 38819.10.5 38819.10.5 38819.10.6 38919.11 38919.12 39019.13 39019.13 39019.13 39019.13.1 39019.13.2 392 30 Delphi 39320.1 39320.1 39320.1.1 39320.1.2 39320.2 39320.2.1 39320.2.2 39520.3 39520.3.1 39520.3.1 39520.3.2  $39520.4$   $39620.4.1$   $39620.4.2$ 39720.5 39720.6 39820.7 39820.7 39820.7 39820.7.1  $39820.7.2$  39920.7.3 40220.7.4

 $,$  tushu007.com

<<Delphi

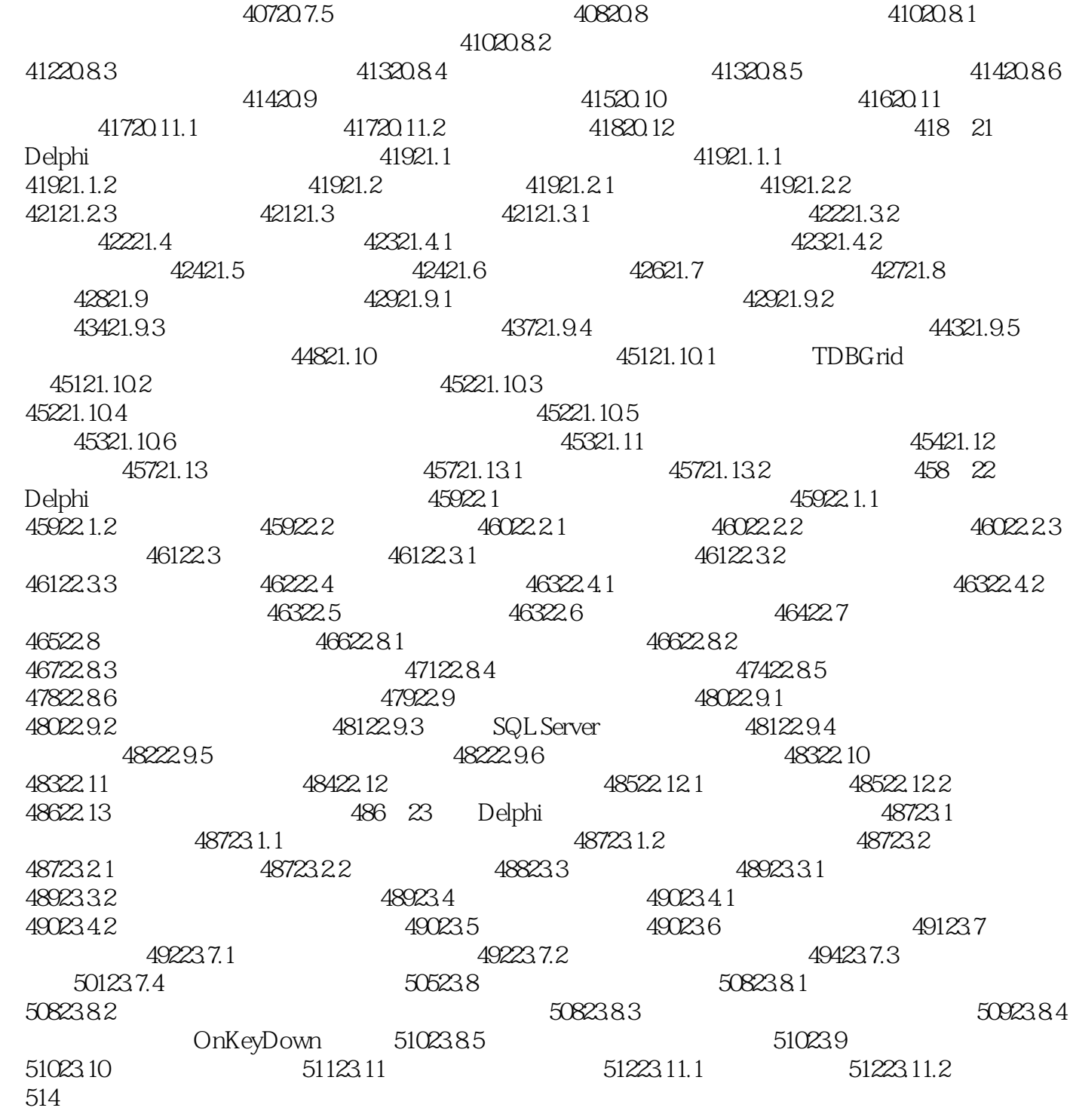

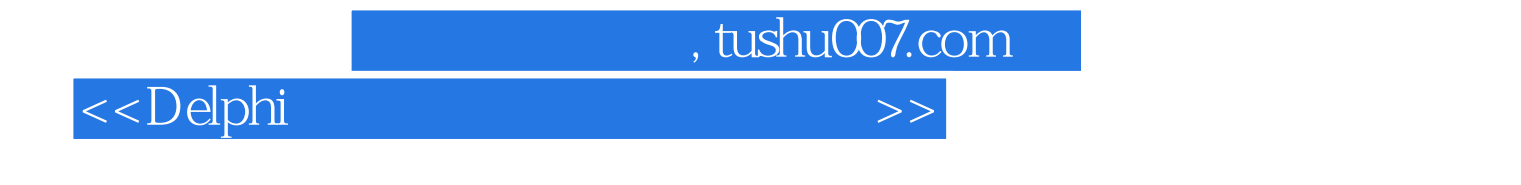

website the police of the police of the Delphia control of the Delphia control of the Delphia control of the Delphia control of the Delphia control of the Delphia control of the Delphia control of the Delphia control of th

 $\begin{tabular}{ll} Delphi \end{tabular} \begin{tabular}{ll} \bf Delphi \end{tabular} \begin{tabular}{ll} \bf Delphi \end{tabular} \end{tabular} \begin{tabular}{ll} \bf SQL Server \end{tabular} \end{tabular}$ SQL SerVer

 $D$ elphi

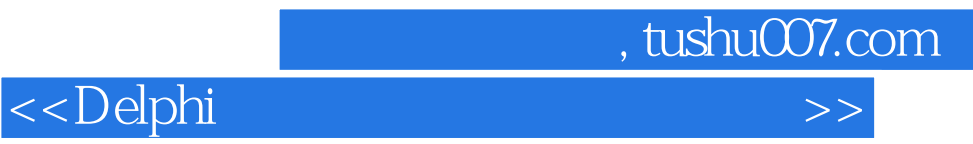

本站所提供下载的PDF图书仅提供预览和简介,请支持正版图书。

更多资源请访问:http://www.tushu007.com